# **Cryptographie affine**

### **A) Le codage affine**

Pour transmettre un message secret, on peut utiliser la procédure :

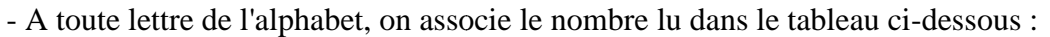

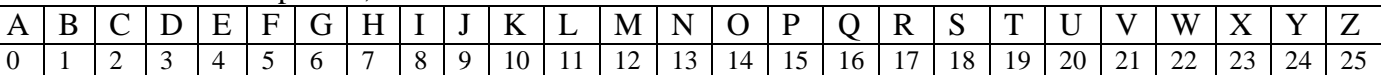

- Soit *x* le nombre obtenu à partir de la lettre de départ. On calcule  $y = ax + b$ .

Le couple d'entiers  $(a,b)$  où  $a \neq 0$ , s'appelle la *clé* du codage.

- On calcule ensuite *c*(*x*), reste de la division de *y* par 26.

- Enfin, on associe à *c*(*x*) la lettre correspondante par lecture inverse du tableau.

#### 1) Cas  $a = 1$

 Dans ce cas, le codage se résume à un décalage. Pendant la guerre des Gaules, Jules César utilisait un tel procédé ( $y = x + 3$ ) pour envoyer des messages chiffrés à Cicéron qui était resté en poste au Sénat à Rome.

Quel mathématicien se cache derrière **YXKETM** avec la clé (1,19) ?

## **2) Quelques exemples de clé**

a) Coder votre prénom avec la clé (7,17).

b) Vérifier que si  $a \equiv a'$  [26] et  $b \equiv b'$  [26], les codes obtenus avec les clés  $(a,b)$  et  $(a',b')$  sont identiques. c) De combien de clés dispose-t-on en prenant  $1 \le a \le b$  et  $0 \le b \le 25$  ?

d) On prend pour clé (2,13). Recopier et compléter le tableau suivant :

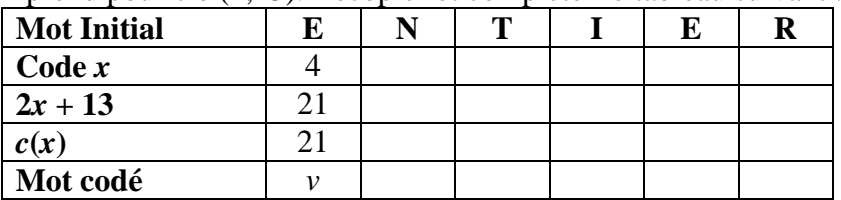

Le petit nombre de clés explique que cette méthode ne soit plus employée depuis longtemps.

Quel problème apparaît dans le codage ci-dessus ?

#### **3) Ecrire un programme permettant de :**

- Demander à l'utilisateur un texte constitué de lettres en majuscules.

- Parcourir chaque caractère du texte précédent, si c'est une lettre parmi les 26 lettres de l'alphabet, pratiquer le chiffrement affine sinon, laisser le caractère inchangé. nander à l'utilisateur<br>ourir chaque caract<br>uer le chiffrement afi<br>cher le texte codé.<br>, vous pourrez utilise

- Afficher le texte codé.

Sur TI, vous pourrez utiliser les instructions suivantes, présentes dans le menu Math puis String.

length(x) donnant la longueur de la chaîne c, mid( $x$ , $k$ , $l$ ) donnant la sous-chaîne contenue dans x définie entre les caractères de position  $k$  et  $l$  dans  $x$ , char(65) donne "A" et char(66) donne "B" sont les instructions permettant d'obtenir les codages mémoires des deux premières majuscules, les suivants étant

consécutives, ord("A") donne 65 et ord("B") donne 66 : de même aux codes consécutifs partants de 65, on peut retrouver les lettres majuscules consécutives, "A"&"B" donne "AB" ; c'est la concaténation des chaînes de caractères. trouver les lettres majuscules co<br>
onne "AB" ; c'est la concaténa<br>
ractères.<br> **Décodage**<br>
Dans le cas d'un codage affine d<br>
ne lettre dont le codage final soit **B**.

## **B) Décodage**

1) Dans le cas d'un codage affine de clé (7,17), chercher une lettre dont le codage final soit **B**

a) A l'aide de l'algorithme d'Euclide, trouver deux entiers u

et *v* tels que 7*u* − 26*v* = 1. Justifier 7*u* ≡ 1 [26].

b) Soit *x* le code initial de la lettre cherchée.

Démontrer que *x* vérifie (*E*) :  $7x \equiv -16$  [26].

En déduire que  $x = -16u$  [26].

c) En déduire l'entier *x* compris entre 0 et 25 solution de (*E*)

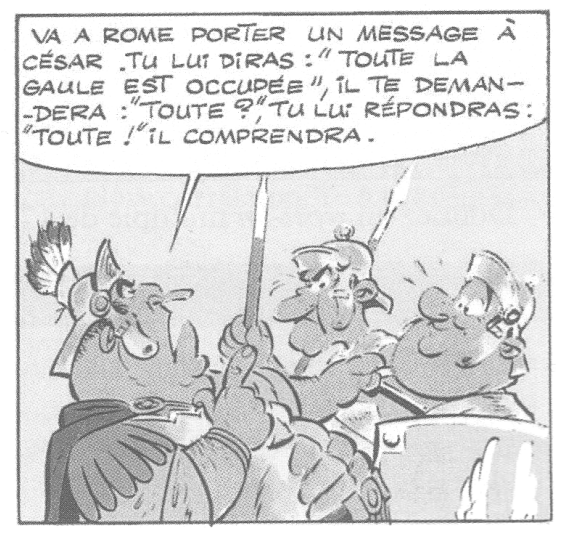

puis la lettre cherchée.

2) Expliquer pourquoi la méthode ci-dessus assure le décodage de n'importe quelle lettre dès qu'on choisit une clé (*a*,*b*) telle que *a* soit premier avec 26.

3) Avec la clé (5,13), quel mot se cache derrière **SUNOF** ?

4) Programme de calcul des coefficients dans la relation de Bezout. *a* et *b* sont des entiers naturels, *a* > *b* > 0 et *g* est leur PGCD. Alors il existe *u* et *v* entiers relatifs tels que  $au + bv = g$ .

L'exemple ci-après et le programme permettent de trouver *u* et *v*.

On met en œuvre sur l'exemple ci-après l'algorithme d'Euclide et on calcule les restes successifs en fonction de *a* et *b*. On sait que le dernier reste non nul est le PGCD. On développe alors les calculs de façon à faire apparaître à chaque étape une écriture du reste de la forme *au + bv*.

Prenons 
$$
a = 47
$$
 et  $b = 35$ .

\n
$$
47 = 35 \times 1 + 12 \quad \text{soit } a = b + 12
$$
\n
$$
35 = 12 \times 2 + 11
$$
\n
$$
11 = -2a + 3b
$$
\n
$$
12 = 11 \times 1 + 1
$$
\n
$$
4b
$$
\n
$$
11 = 11 \times 1 + 0
$$
\n11 = 11 \times 1 + 0

\n12 = 11 \times 1 + 0

\n23 = 12 \times 2 + 11

\n
$$
a - b = (-2a + 3b) \times 1 + 1
$$
\n
$$
1 = 3a - b
$$
\n
$$
1 = 3a - b
$$
\n34 = 3a - b

Nous avons bien obtenu le PGCD comme combinaison linéaire de *a* et *b*.

Les programmes suivants, pour Casio et TI, permettent d'afficher les valeurs de *U* et *V* après avoir demandé à l'utilisateur les valeurs de *A* et *B*.

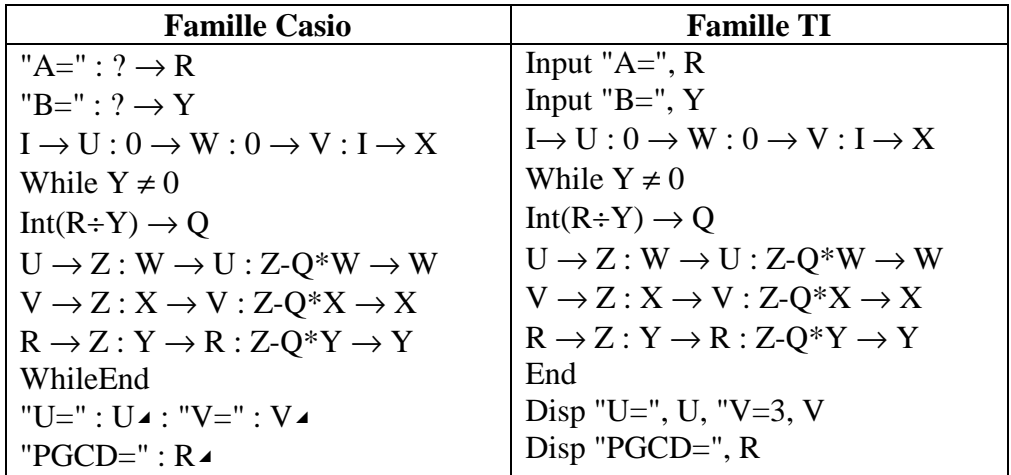

Reprendre le programme précédent afin de :

- Demander à l'utilisateur un texte constitué de lettres en majuscules et la clé de codage.

- Déterminer la clé de décodage associée.

- Parcourir chaque caractère du texte précédent, si c'est une lettre parmi les 26 lettres de l'alphabet, pratiquer le déchiffrement affine sinon, laisser le caractère inchangé.

- Afficher le texte décodé.